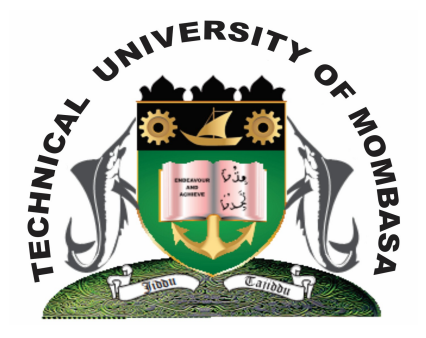

**THE TECHNICAL UNIVERISTY OF MOMBASA** 

## **Faculty of Engineering & Technology**

**DEPARTMENT OF COMPUTER SCIENCE & INFORMATION TECHNOLOGY**

DIPLOMA IN BUILDING & CIVIL ENGINEERING (DBCE 13J)

**EIT 2101: COMPUTER APPLICATIONS**

END OF SEMESTER EXAMINATION **SERIES:** APRIL 2013 **TIME:** 2 HOURS

**Instructions to Candidates:** You should have the following for this examination

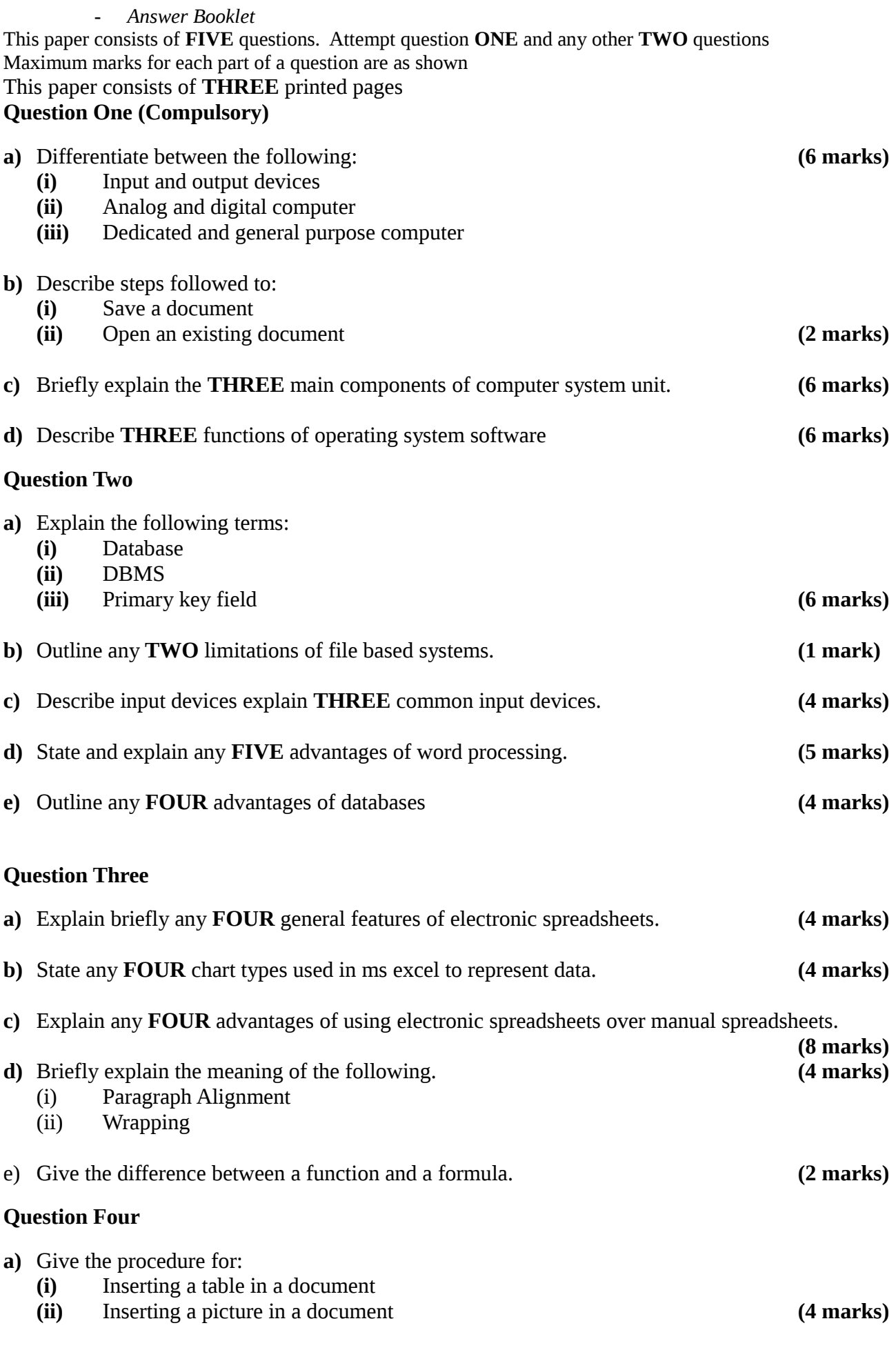

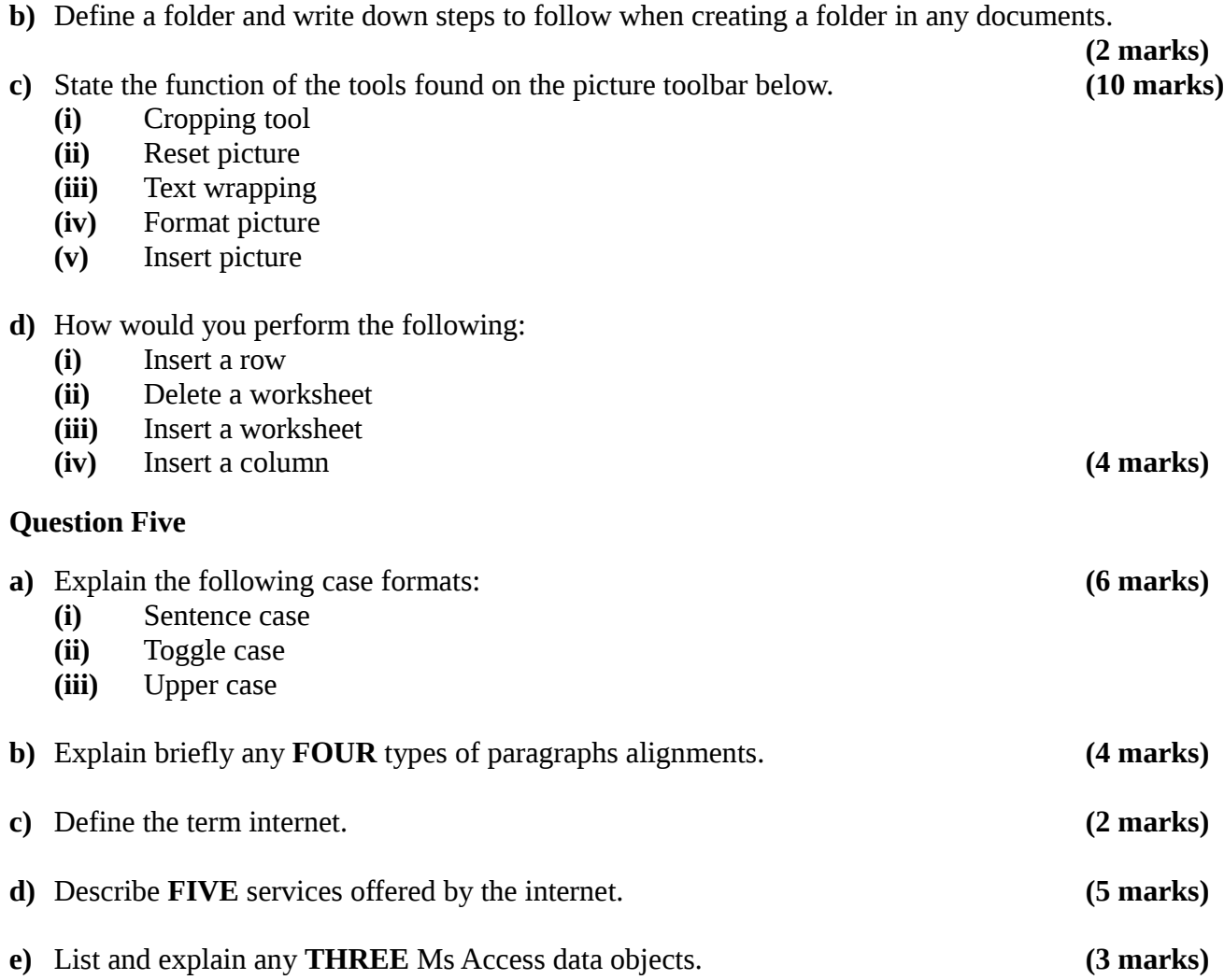